1

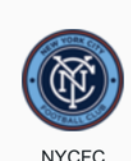

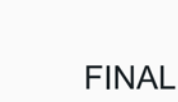

1

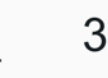

Orlando

TUE, JUL 14 5:00 PM PT Boxscore  $\blacktriangledown$ 

## **Player Statistics**

 $\varnothing$  MLS

**MLS** 

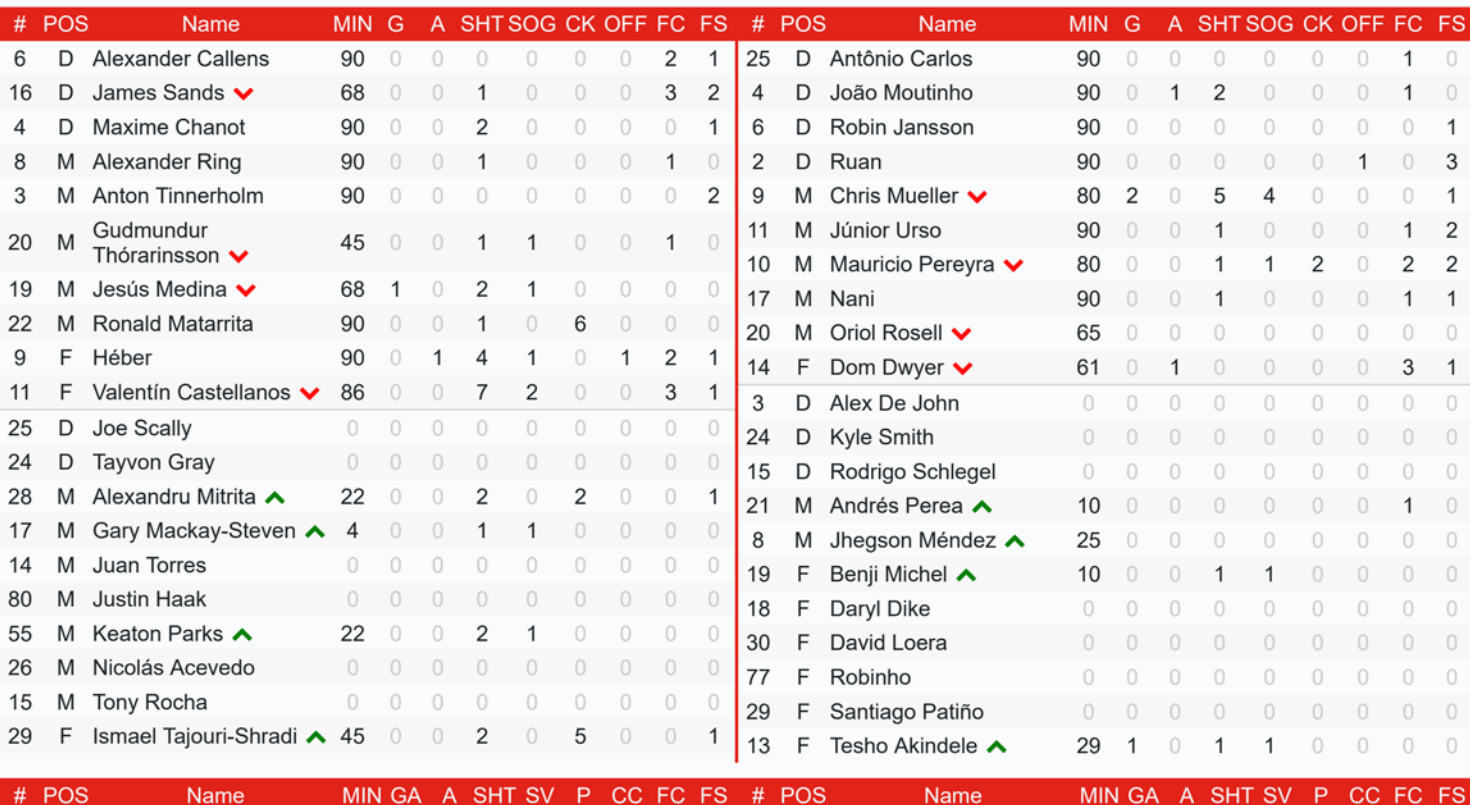

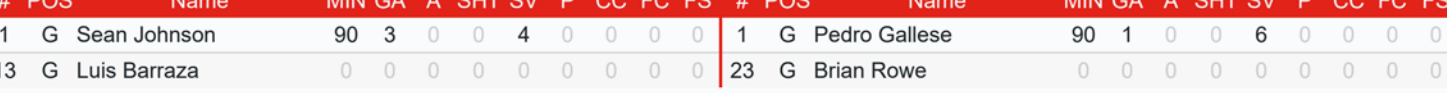

## **Goals and Assists**

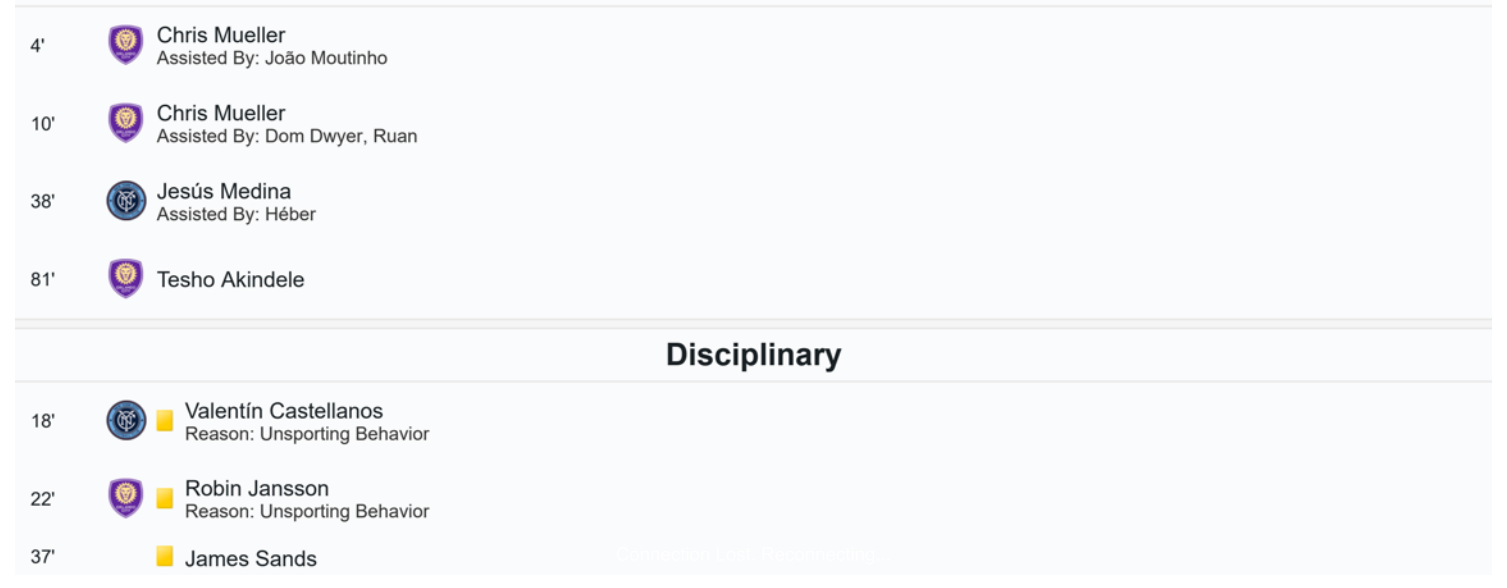

https://matchcenter.mlssoccer.com/matchcenter/2020-07-14-new-york-city-fc-vs-orlando-city-sc/boxscore

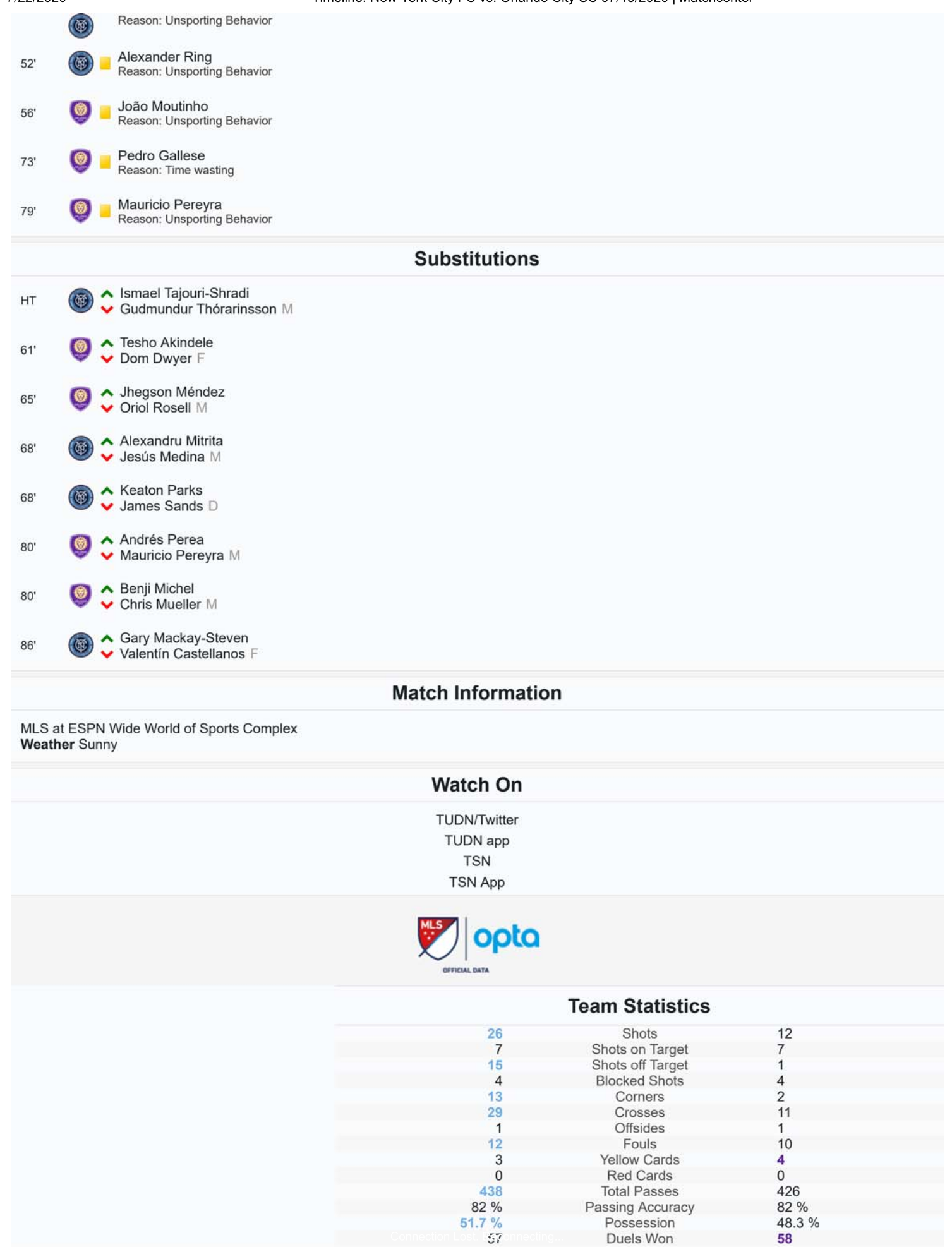

Timeline: New York City FC vs. Orlando City SC 07/15/2020 | Matchcenter

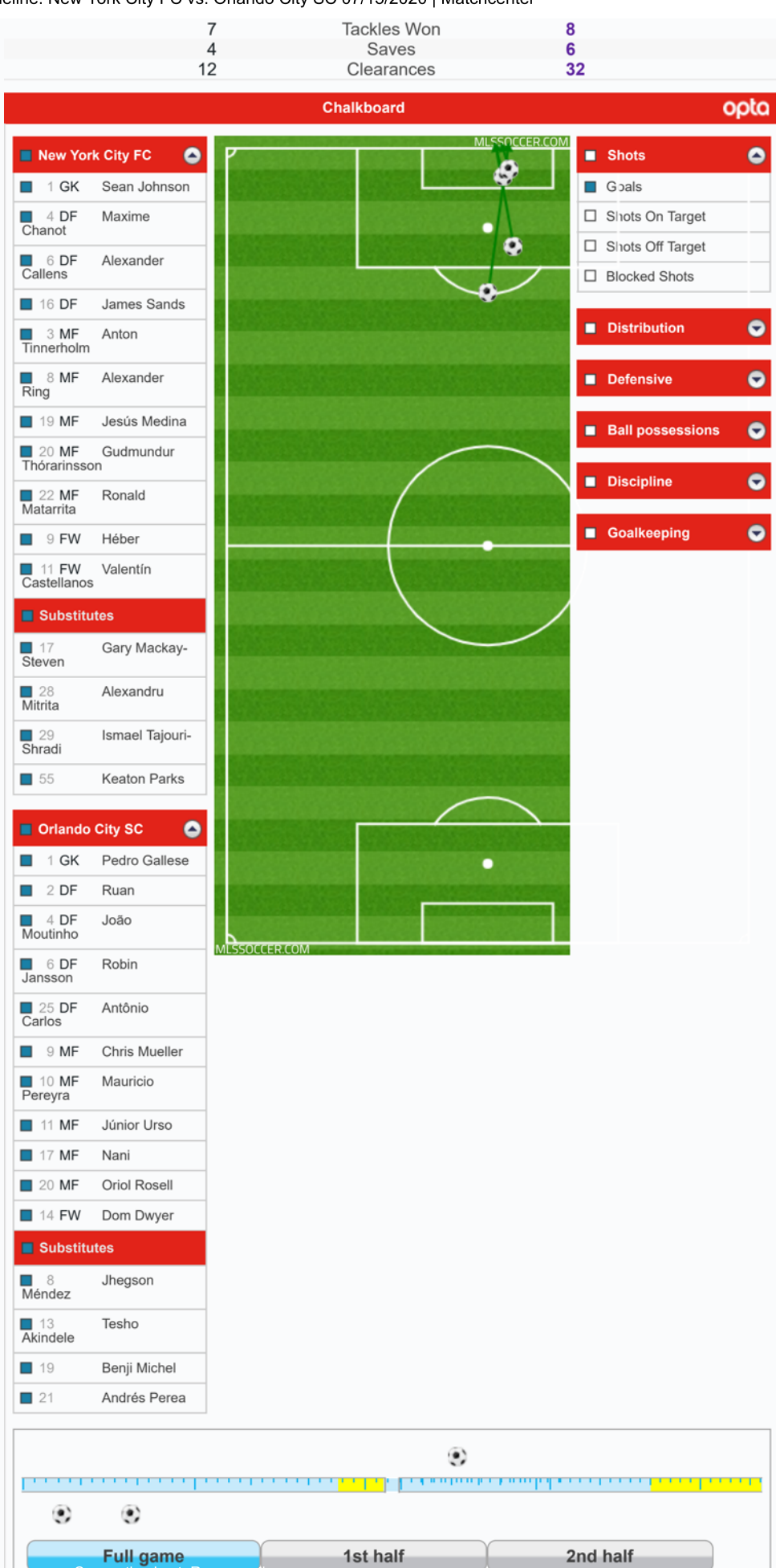